# **Deep Learning Deep Neural Network**

Yoon Joong Kim, **Hanbat National University** 

Deep Learning

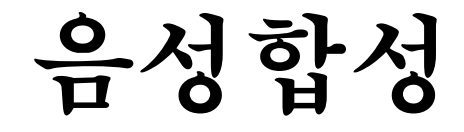

개념 Deep Learning 음성합성 Tacotron 2

> *Yoon Joong Kim Department of Computer Engineering, Hanbat National University yjkim@hanbat.ac.kr*

### 1. 음성 합성(音聲合成, speech synthesis)

- 음성 합성(音聲合成, speech synthesis)
	- 말뭉치(Text)에 대하여 말소리의 음파(speech wave)를 기계가 자동으로 만들어 내는 기 술, TTS(=Text-to-Speech)
	- 초기에,
		- 한 사람의 말소리를 녹음하여 일정한 음성 단위로 분할한 다음, 부호를 붙여 합성기에 입력하였다가 지시에 따라 필요한 음성 단위만을 다시 합쳐 말소리를 인위로 만들어내 는 기술
		- 연결합성, 단위선택합성, Diphone 합성, 도메인별 합성, 포만트합성, 조음합성, HMM 기반합성, 사인파합성

### 2. Deep learning 기반 음성합성

- WaveNet : 2016. 9. DeepMind
	- A deep generative model of raw audio waveforms
	- 딥러닝 기반모델은 음향학적 특징으로터 원시파형을 모델링 할 수 있다.
		- 음향학적 특징: 멜스케일 스펙트로그램 또는 스펙트로그램 뿐만 아니라 잘 처리된 언어학적 특징
- Chr2wav : 2017 Mila(연구소)
	- end-to-end model to produce raw waveform in an end-to-end method
		- 2017 년 초 Mila (연구소) 는 end-to-end 방식으로 원시 파형을 생성하는 모델 인 char2wav를 제안 했습니 다.
- Tacotron, VoiceLoop : 2017, Google 과 Facebook
	- Tacotron2
		- Google 은 WaveNet 보코더와 수정 된 Tacotron 아키텍처를 결합하여 종단 간 음성 합성을 수행하는 Tacotron2를 제안
		- Tacotron2는 사람의 목소리에 접근하는 고품질 음성을 생성 할 수 있다.

### 3. Tacotron 2: Generating Human-like Speech from Text

- Tacotron 2: Generating Human-like Speech from Text
	- Tuesday, December 19, 2017
	- Posted by Jonathan Shen and Ruoming Pang, Software Engineers, on behalf of the Google Brain and Machine Perception Teams
	- Tacotron + WaveNet,
	- "Natural TTS Synthesis by Conditioning WaveNet on Mel Spectrogram Predictions"[[link](https://arxiv.org/abs/1712.05884)]
		- sequence-to-sequence model optimized for TTS to map a sequence of letters to a sequence of features that encode the audio.
		- an 80-dimensional audio spectrogram with frames computed every 12.5 milliseconds, capture not only pronunciation of words, but also various subtleties of human speech, including volume, speed and intonation. Finally these features are converted to a 24 kHz waveform using a WaveNet-like architecture.

### 3. Tacotron 2(cont.)

• You can listen to some of the Tacotron 2 audio samples [that demonstrate the results of our stat](https://google.github.io/tacotron/publications/tacotron2/index.html)e-ofthe-art TTS system. In an evaluation where we asked human listeners to rate the naturalness of the generated speech, we obtained a score that was comparable to that of professional recordings.

While our samples sound great, there are still some difficult problems to be tackled. For example, our system has difficulties pronouncing complex words (such as "[decorum](https://google.github.io/tacotron/publications/tacotron2/demos/decorum.wav)" and ["merlot"](https://google.github.io/tacotron/publications/tacotron2/demos/merlot.wav)), and in extreme cases it can even randomly generate strange noises. Also, our system cannot yet generate audio in realtime. Furthermore, we cannot yet control the generated speech, such as directing it to sound happy or sad. Each of these is an interesting research problem on its

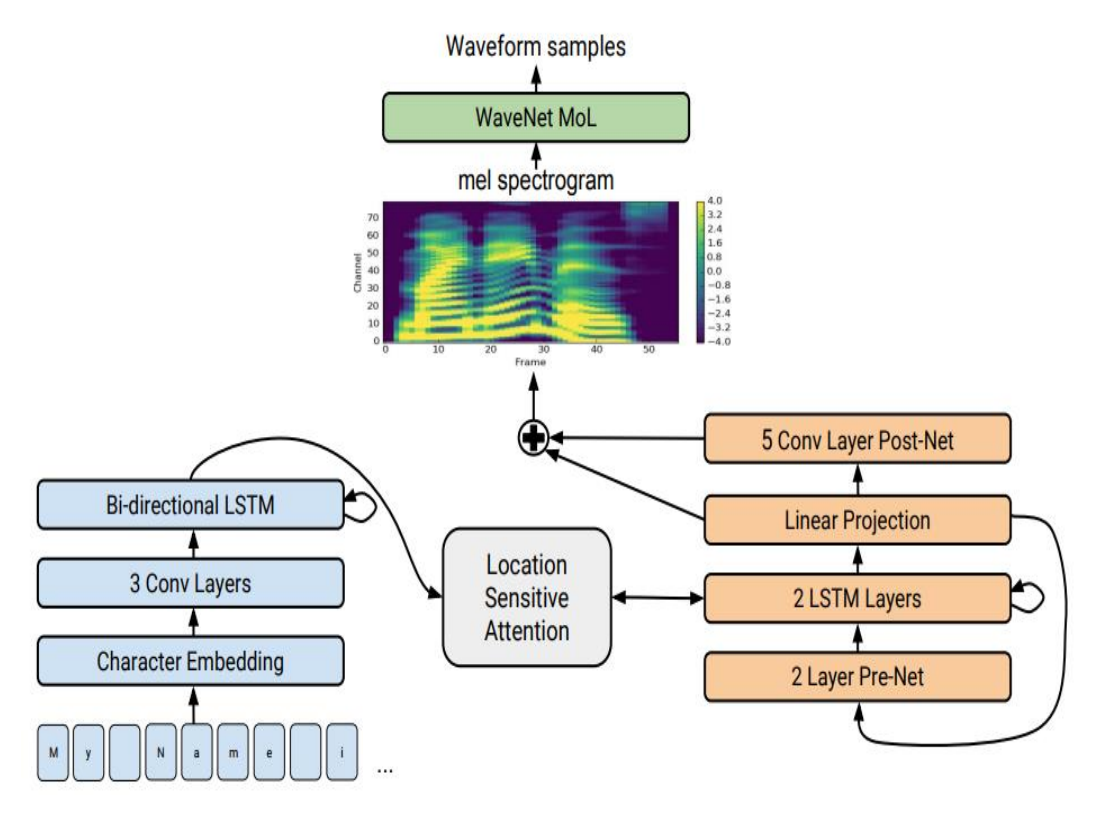

OWN. that maps a sequence of letters to a spectrogram. For technical details, please refer to [the paper.](https://arxiv.org/abs/1712.05884)

### 4. Tacotron-2-keras (Without Wavenet vocoder)

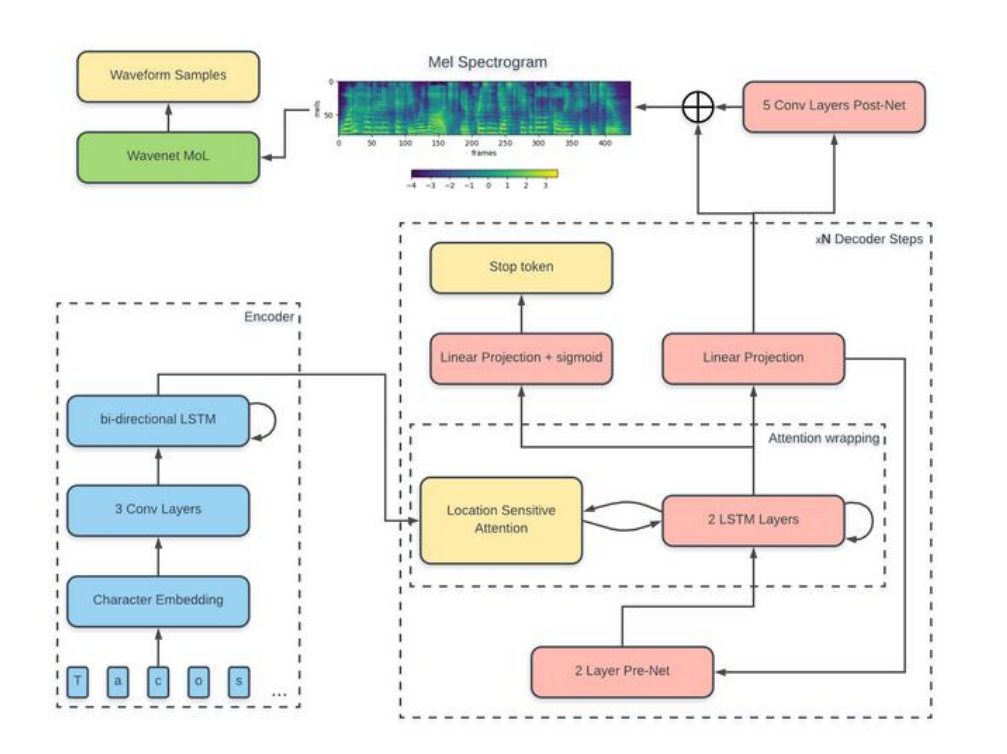

#### <https://github.com/Stevel705/Tacotron-2-keras>

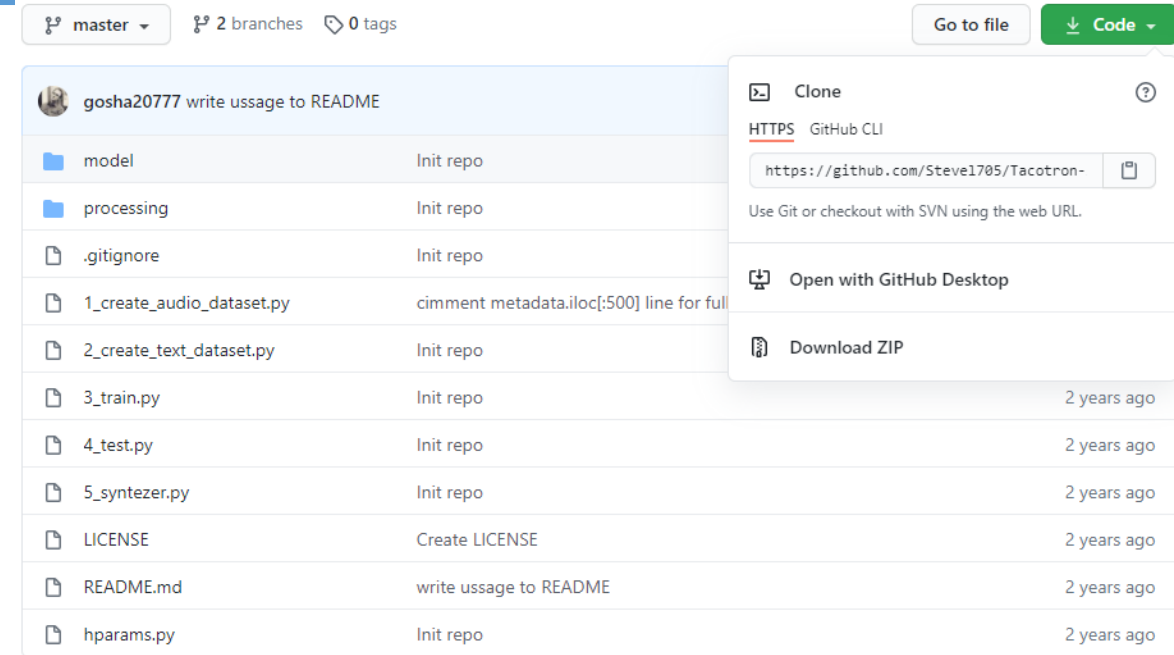

0. Clone a repository

\$ git clone https://github.com/Stevel705/Tacotron-2-keras.git

1. Download LJ-like dataset (e.g. english Speech Dataset)

2. Extract dataset to Tacotron-2-keras\data folder

3. Run \$ python3 1 create audio dataset.py to process an audio

4. Run \$ python3 2 create text dataset.py to create a text data

5. Train tacotron \$ python3 3 train.py

6. Test pretrained model \$ python3 4\_test.py (optional)

7. Synthesize mels and speech \$ python3 5 syntezer.py (in progress)

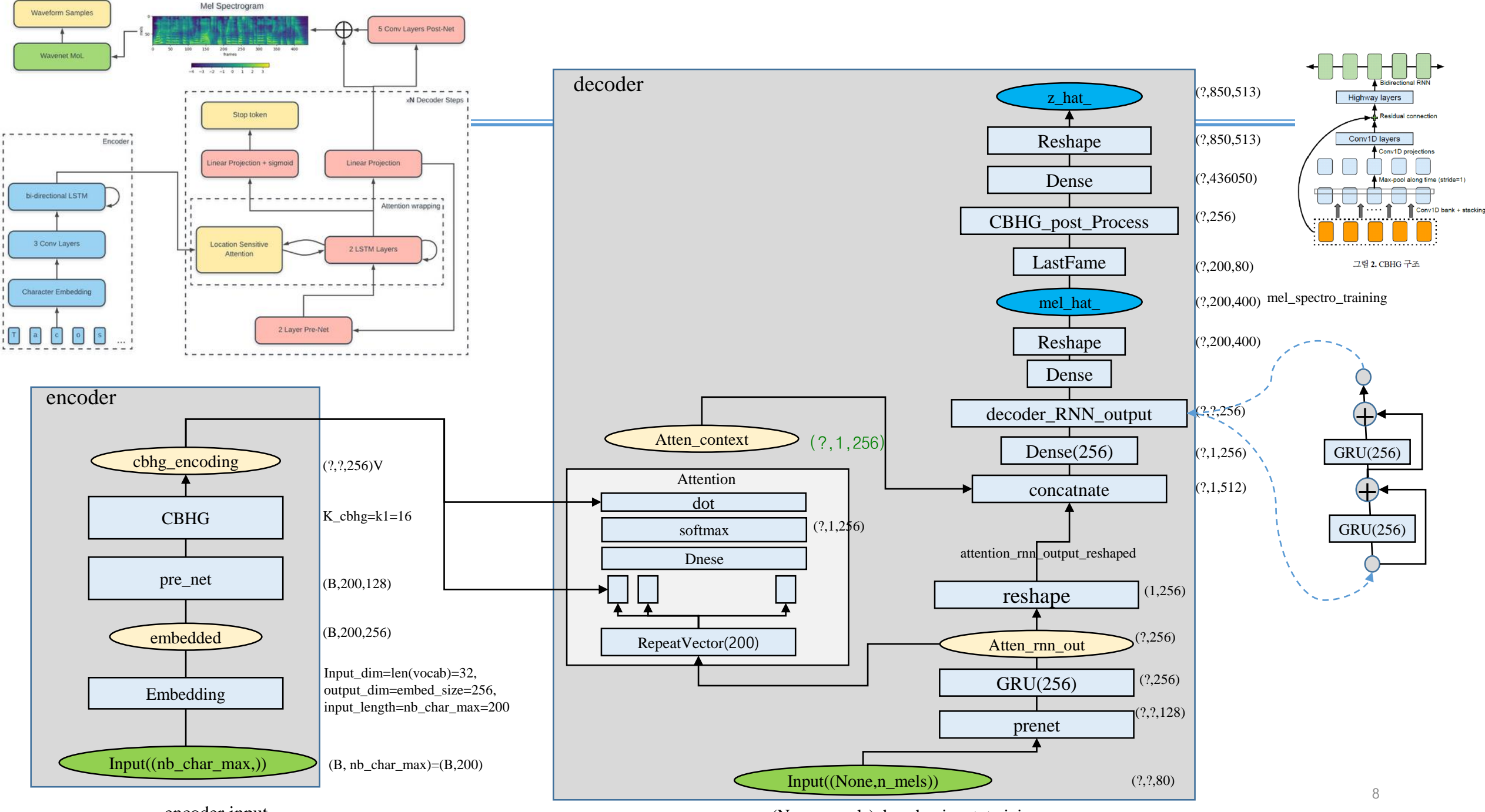

encoder input

(None,n\_mels) decoder\_input\_training

### 4.1 create\_audio\_dataset.py

### • Data/LJSpeech-1.1/metadata.csv

• way file  $\Rightarrow$  decoder\_input, mel\_spectro, spectro

LJ001-0001 Printing, in the only sense with which we are at present concerned, differs from most if not from LJ001-0002|in being comparatively modern. in being comparatively modern. LJ001-0003|For although the Chinese took impressions from wood blocks engraved in relief for centuries before LJ001-0004 produced the block books, which were the immediate predecessors of the true printed book, produced LJ001-0005 the invention of movable metal letters in the middle of the fifteenth century may justly be consio LJ050-0274 |made certain recommendations which it believes would, if adopted, |made certain recommendations which LJ050-0275 |materially improve upon the procedures in effect at the time of President Kennedy's assassination a LJ050-0276 As has been pointed out, the Commission has not resolved all the proposals which could be made. The 8098 LJ050-0277 with the active cooperation of the responsible agencies and with the understanding of the people of 8099 LJ050-0278 the recommendations we have here suggested would greatly advance the security of the office without import os  $os.$ environ $['TF$  CPP MIN LOG LEVEL'] = '3' import pandas as pd import numpy as np from sklearn.externals import joblib from tgdm import tgdm from processing.proc\_audio import get\_padded\_spectros from hparams import \* #TF 2.0이상의 시스템에서 TF 1.x의 코드 실행시 #import tensorflow as tf Loading the data... import tensorflow.compat.v1 as tf #TF 2.0이상의 시스템에서 TF 1.x의 코드 실행시 tf.disable v2 behavior() #TF 2.0이상의 시스템에서 TF 1.x의 코드 실행시  $sess = tf.Session()$ Convert into np.array print('\nLoading the data...') metadata = pd.read\_csv('data/LJSpeech-1.1/metadata.csv', dtype='object', quoting=3, sep='|', header=None) Split into training and testing data # uncomment this line if you yave weak GPU  $metadata = metadata.iloc[:500]$ Save data as pkl

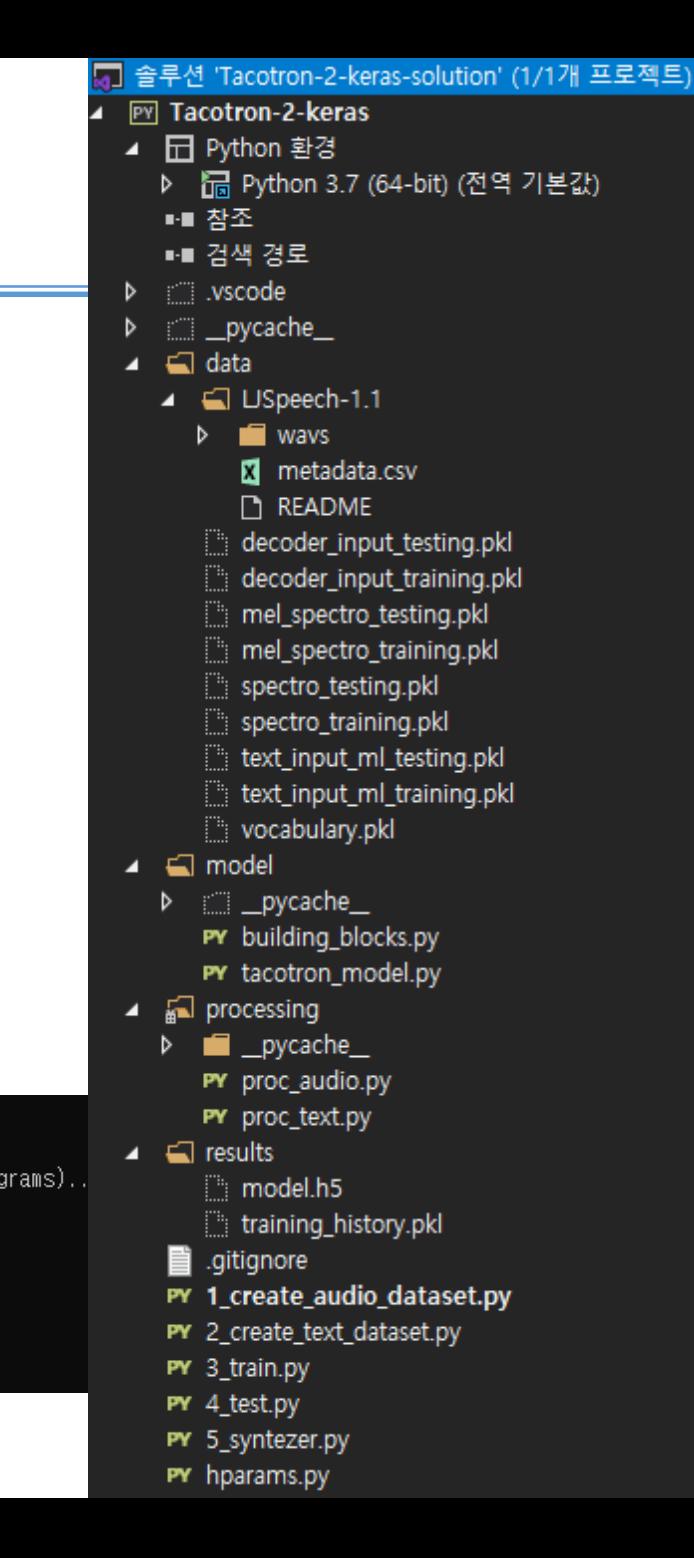

import os

15

16

 $17$ 

18

19

20

22

23

38

39

40

41

42

43

44

45

46

- Data/LJSpeech-1.1/ $m\epsilon_{12}^{11}$  tf.disable\_v2\_behavior()
	- way file  $\Rightarrow$ decoder\_input, mel\_spectro, spectro

LJ001-0001 Printing, in the only sense 24 LJ001-0002 in being comparatively mode  $^{25}$ LJ001-0003 For although the Chinese to  $\frac{20}{27}$ LJ001-0004 produced the block books, w 28 LJ001-0005 the invention of movable met  $^{29}$ LJ050-0274 | made certain recommend 31 3096 LJ050-0275 | materially improve upo  $\frac{32}{22}$ 3097 LJ050-0276 As has been pointed ou 34 13098 LJ050-0277 with the active cooper  $\frac{35}{26}$ 13099 LJ050-0278 the recommendations we  $\frac{37}{37}$ 13100

```
7 솔루션 'Tacotron-2-keras-solution' (1/1개 프로젝트)
                                                       os.environ['TF CPP MIN LOG LEVEL'] = '3'
                                                                                                                                                  I PY Tacotron-2-keras
                                                       import pandas as pd
                                                                                                                                                     ▲ 日 Python 환경
                                                       import numpy as np
                                                                                                                                                        ▷ B Python 3.7 (64-bit) (전역 기본값)
4.1 \; \text{create} 1 \; \text{create} 1 \; \text{error} 1 \; \text{error} 1 \; \text{error} 1 \; \text{error} 1 \; \text{error} and 1 \; \text{error} and 1 \; \text{error} and 1 \; \text{error} and 1 \; \text{error} and 1 \; \text{error} and 1 \; \text{error}■■ 참조
                                                                                                                                                        ■■ 검색 경로
                                                       from hparams import *
                                                                                                                                                     \triangleright : vscode
                                                                                                #TF 2.0이상의 시스템에서 TF 1.x의 코드 실행시
                                                       #import tensorflow as tf
                                                                                                                                                       Example 2 pycache
                                                                                                                                                     \triangleright#TF 2.0이상의 시스템에서 TF 1.x의 코드 실행시
                                                       import tensorflow.compat.v1 as tf
                                                                                                                                                     \triangleq \triangleq data
                                                                                                #TF 2.0이상의 시스템에서 TF 1.x의 코드 실행시
                                                                                                                                                        ▲ ■ USpeech-1.1
                                                                                                                                                           \triangleright \blacksquare wavs
                                                       print('\nLoading the data...')
                                                                                                                                                               M metadata.csv
                                                       metadata = pd.read csv('data/LJSpeech-1.1/metadata.csv',
                                                                                                                                                              README
                                                                                 dtype='object', quoting=3, sep='|', header=None)
                                                                                                                                                            decoder input testing.pkl
                                                       # uncomment this line if you yave weak GPU
                                                                                                                                                            decoder input training.pkl
                                                       metadata = metadata.ioc[:500]mel spectro testing.pkl
                                                                                                                                                           mel_spectro_training.pkl
                                                       # audio filenames
                                                       dot_ = wave_ = <math>metadata[0]</math>.<br>values
                                                                                                                                                           spectro testing.pkl
                                                                                                                                                            spectro training.pkl
                                                       mel_spectro_data = []text input ml testing.pkl
                                                       spectro_data = []text input ml training.pkl
                                                       decoder\_input = []vocabulary.pkl
                                                       print('\nProcessing the audio samples (computation of spectrograms)...')
                                                                                                                                                     \blacktriangleleft model
                                                     日for filename in tqdm(dot_wav_filenames):
                                                           file_path = 'data/LJSpeech-1.1/wavs/' + filename + '.wav'
                                                                                                                                                        \triangleright \blacksquare pycache
                                                           fname, mel_spectro, spectro = get_padded_spectros(file_path, r,
                                                                                                                                                           PY building_blocks.py
                                                                                                                    PREEMPHASIS, N_FFT,
                                                                                                                                                           DV tenotron model.pv
                                                                                                                    HOP_LENGTH, WIN_LENGTH,
                                                                                                                                                  tions whichsing
                                                                                                                    SAMPLING_RATE,
                                                                                                                                                  sination anycache_
                                                                                                                    N_MEL, REF_DB,
                                                                                                                                                   made. The C_audio.py
                                                                                                                    MAX DB)
                                                                                                                                                   people of <sup>)c_text.py</sup>
                                                           decod inp tensor = tf.concat((tf.zeros_like(mel_spectro[:1, :]),
                                                                                                                                                  re without del.h5
                                                                                             mel_spectro[:-1, :]), 0)
                                                           decod inp = sess.run(decod_inp_tensor)
                                                                                                                                                           training_history.pkl
                                                           decod inp = decod inp[:, -N_MEL:]
                                                                                                                                                        oitignore.
                                                                                                                                                        PY 1_create_audio_dataset.py
                                                           # Padding of the temporal dimension
                                                           dim\Theta mel_spectro = mel_spectro.shape[0]
                                                                                                                                                        PY 2_create_text_dataset.py
                                                           dim1 mel spectro = mel spectro.shape[1]
                                                                                                                                                        PY 3_train.py
                                                           padded_mel_spectro = np.zeros((MAX_MEL_TIME_LENGTH, dim1_mel_spectro))
                                                                                                                                                        PY 4 test.py
                                                           padded_mel_spectro[:dim0_mel_spectro, :dim1_mel_spectro] = mel_spectro
                                                                                                                                                        PY 5_syntezer.py
                                                                                                                                                        PY hparams.py
```
## 4.1 create\_au

27

28

29

41

42

43

45

47

48

49

50

51

70

71

72

75

76

78

- $Data/LJSpecch-1.1/mf_{39}$  decod\_inp = sess.run(decod\_inp\_tensor)
	- way file  $\Rightarrow$ decoder\_input, mel\_spectro, spectro

LJ001-0001 Printing, in the only sense LJ001-0002 in being comparatively mode 54 LJ001-0003 For although the Chinese to  $\frac{55}{66}$ LJ001-0004 produced the block books, wi $\frac{1}{57}$ 

LJ001-0005 the invention of movable met 58

LJ050-0274 | made certain recommend  $^{60}_{61}$ 3096 LJ050-0275 | materially improve upo 62 3097 **Thora andels** the time infinite in 64

print('\nSave data as pkl') 80 joblib.dump(decoder\_input\_array\_training, 81 'data/decoder\_input\_training.pkl') 82 joblib.dump(mel spectro data array training, 'data/mel\_spectro\_training.pkl') 84 joblib.dump(spectro\_data\_array\_training, 'data/spectro\_training.pkl') joblib.dump(decoder\_input\_array\_testing, 'data/decoder\_input\_testing.pkl') joblib.dump(mel\_spectro\_data\_array\_testing, 91 'data/mel\_spectro\_testing.pkl')  $92$ joblib.dump(spectro\_data\_array\_testing, 'data/spectro\_testing.pkl') 93

```
⊞for filename in tgdm(dot wav filenames):
     file path = 'data/LJSpecch-1.1/wavs/' + filename + '.wav'fname, mel spectro, spectro = get padded spectros(file path, r,
                                                         PREEMPHASIS, N FFT,
                                                         HOP LENGTH, WIN LENGTH,
                                                        SAMPLING RATE,
                                                        N MEL, REF DB,
                                                        MAX DB)
     decod inp_tensor = tf.concat((tf.zeros_like(mel_spectro[:1, :]),
                                    mel_spectro[:-1, :]), 0)
     # Padding of the temporal dimension
     dim\Theta mel spectro = mel spectro.shape[\Theta]
     dim1_mel_spectro = mel_spectro.shape[1]
     padded mel spectro = np.zeros((MAX MEL TIME LENGTH, dim1 mel spectro))
     padded_mel_spectro[:dim0_mel_spectro, :dim1_mel_spectro] = mel_spectro
     dim\Theta decod inp = decod inp.shape[\Theta]
     dim1 decod inp = decod inp.shape[1]
     padded_decod_input = np.zeros((MAX_MEL_TIME_LENGTH, dim1_decod_inp))
     padded decod input[:dim0 decod inp, :dim1 decod inp] = decod inp
     dim\Theta spectro = spectro.shape[0]
     dim1 spectro = spectro.shape[1]
     padded spectro = np.zeros((MAX_MAG_TIME_LENGTH, dim1_spectro))
     padded_spectro[:dim0_spectro, :dim1_spectro] = spectro
     mel_spectro_data.append(padded_mel_spectro)
     spectro_data.append(padded_spectro)
     decoder_input.append(padded_decod_input)
                                                                                 П,
                                                                                 .ENGTH,
 print('\n\nConvert into np.array')
 decoder_input_array = np.array(decoder_input)
 mel_spectro_data_array = np.array(mel_spectro_data)
 spectro_data_array = np.array(spectro_data)
 print('\nSplit into training and testing data')
 len_train = int(TRAIN_SET_RATIO * len(metadata))
 decoder_input_array_training = decoder_input_array[:len_train]
 decoder_input_array_testing = decoder_input_array[len_train:]
 mel spectro data array training = mel spectro data array[:len train]
 mel spectro data array testing = mel spectro data array[len train:]
                                                                                  \mathbf{b}:tro
 spectro_data_array_training = spectro_data_array[:len_train]
 spectro_data_array_testing = spectro_data_array[len_train:]
```
7 솔루션 'Tacotron-2-keras-solution' (1/1개 프로젝트) I PY Tacotron-2-keras ▲ 日 Python 환경 ▷ 帰 Python 3.7 (64-bit) (전역 기본값) ■■ 참조 ■■ 검색 경로  $\triangleright$  : wscode 도 실행시  $\triangleright$ **Example 2** pycache 도 실행시  $\triangleq$   $\triangleq$  data 도 실행사 ▲ ■ USpeech-1.1  $\triangleright$   $\blacksquare$  wavs M metadata.csv **README** decoder input testing.pkl decoder input training.pkl mel spectro testing.pkl mel spectro training.pkl spectro testing.pkl spectro training.pkl text input ml testing.pkl text input ml training.pkl vocabulary.pkl  $\Box$  model  $\triangleright$   $\blacksquare$  pycache PY building\_blocks.py DV tenotron model.pv tions whichsing sination anycache\_ made. The <sup>ic\_audio.py</sup> people of <sup>ic\_text.py</sup>  $\begin{bmatrix} \mathbf{c} & \mathbf{w} & \mathbf{it} & \mathbf{h} \\ \mathbf{c} & \mathbf{w} & \mathbf{h} \end{bmatrix}$ training\_history.pkl enorein. ■ PY 1\_create\_audio\_dataset.py PY 2 create text dataset.py PY 3\_train.py PY 4\_test.py PY 5\_syntezer.py PY hparams.py

### 4.2 create\_text\_dataset.py

#### • Data/LJSpeech-1.1/metadata.csv

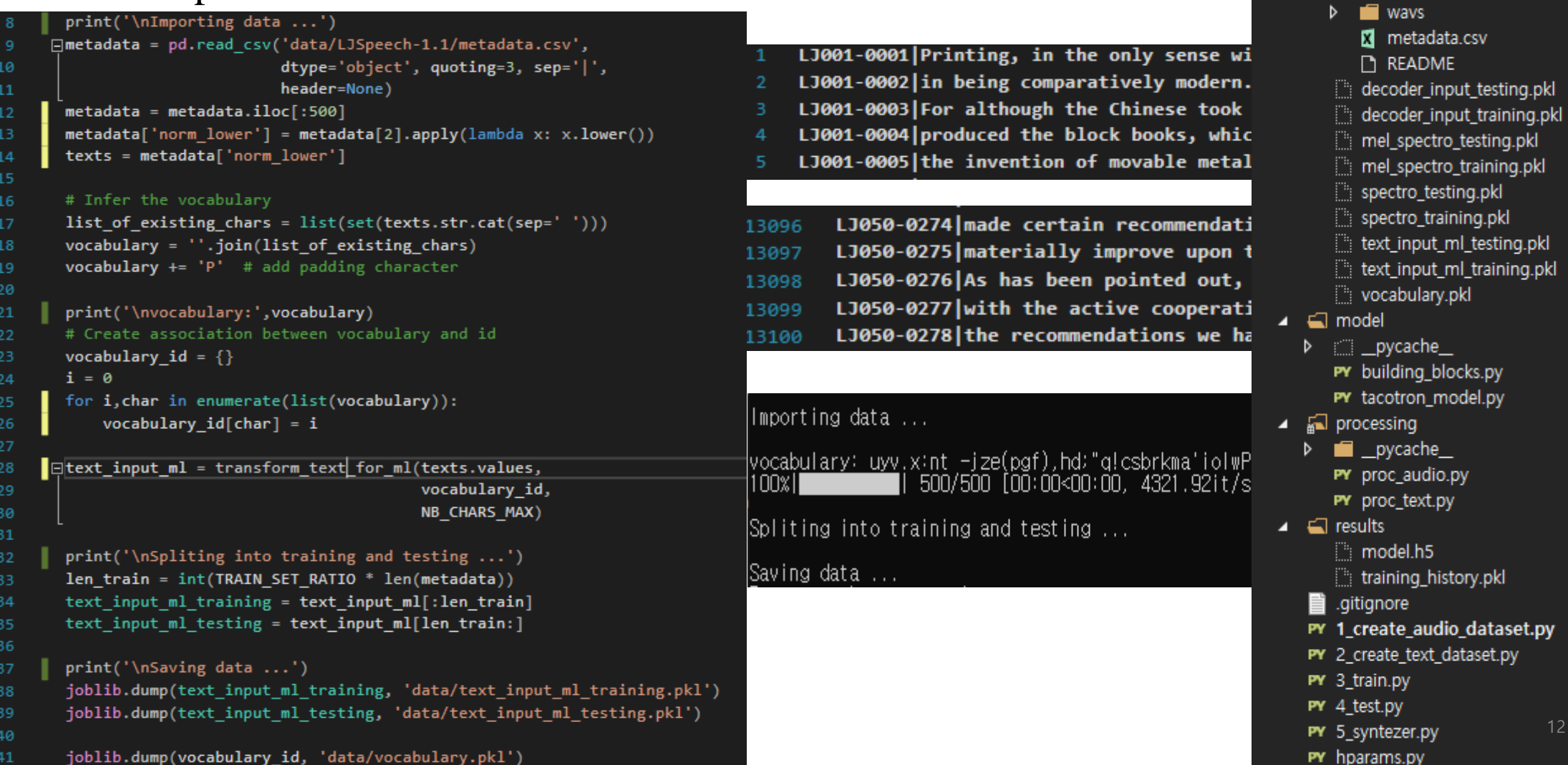

12

a 출루션 'Tacotron-2-keras-solution' (1/1개 프로젝트)

▷ 帰 Python 3.7 (64-bit) (전역 기본값)

**PY Tacotron-2-keras** ▲ 日 Python 환경

pycache

▲ ■ USpeech-1.1

■■ 참조 ■■ 검색 경로 wscode:

 $\triangleq$   $\triangleq$  data

 $\triangleright$ Þ

### 4.3 train.py

```
print('\nImporting prepared data ...')
15
       decoder input training = joblib.load('data/decoder input training.pkl')
16
       mel spectro training = joblib.load('data/mel spectro training.pkl')
17
       spectro training = joblib.load('data/spectro training.pkl')
18
19
       text input training = joblib.load('data/text input ml training.pkl')
20
       vocabulary = joblib.load('data/vocabulary.pkl')
21
22
       print('\nCreating tacotron model ...')
23
      ⊡model = get tacotron model(N_MEL, r, K1, K2, NB_CHARS_MAX,
24
                                   EMBEDDING SIZE, MAX MEL TIME LENGTH,
25
                                   MAX MAG TIME LENGTH, N FFT,
26
27
                                   vocabulary)
       opt = Adam()28
       model.compile(optimizer=opt,
29
                     loss=['mean_absolute_error', 'mean_absolute_error'])
30
31
       print('\nTraining tacotron model ...')
32
      \existstrain history = model.fit([text input training, decoder input training],
33
                                  [mel_spectro_training, spectro_training],
34
                                  epochs=NB_EPOCHS, batch_size=BATCH_SIZE,
35
                                  verbose=2, validation_split=0.15)
36
37
38
       joblib.dump(train_history.history, 'results/training_history.pkl')
39
       model.save('results/model.h5')
40
```
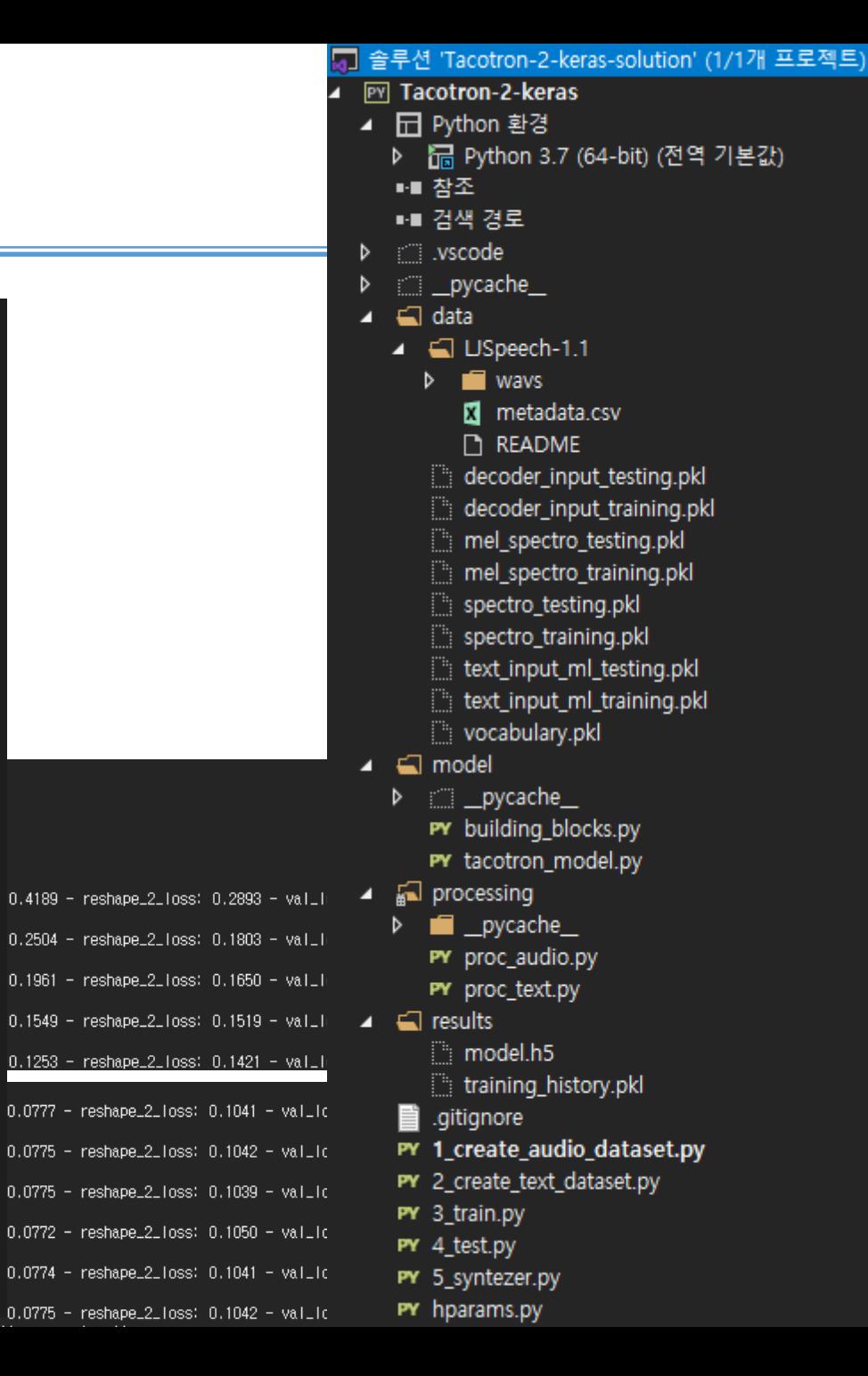

### 4.3 train.py

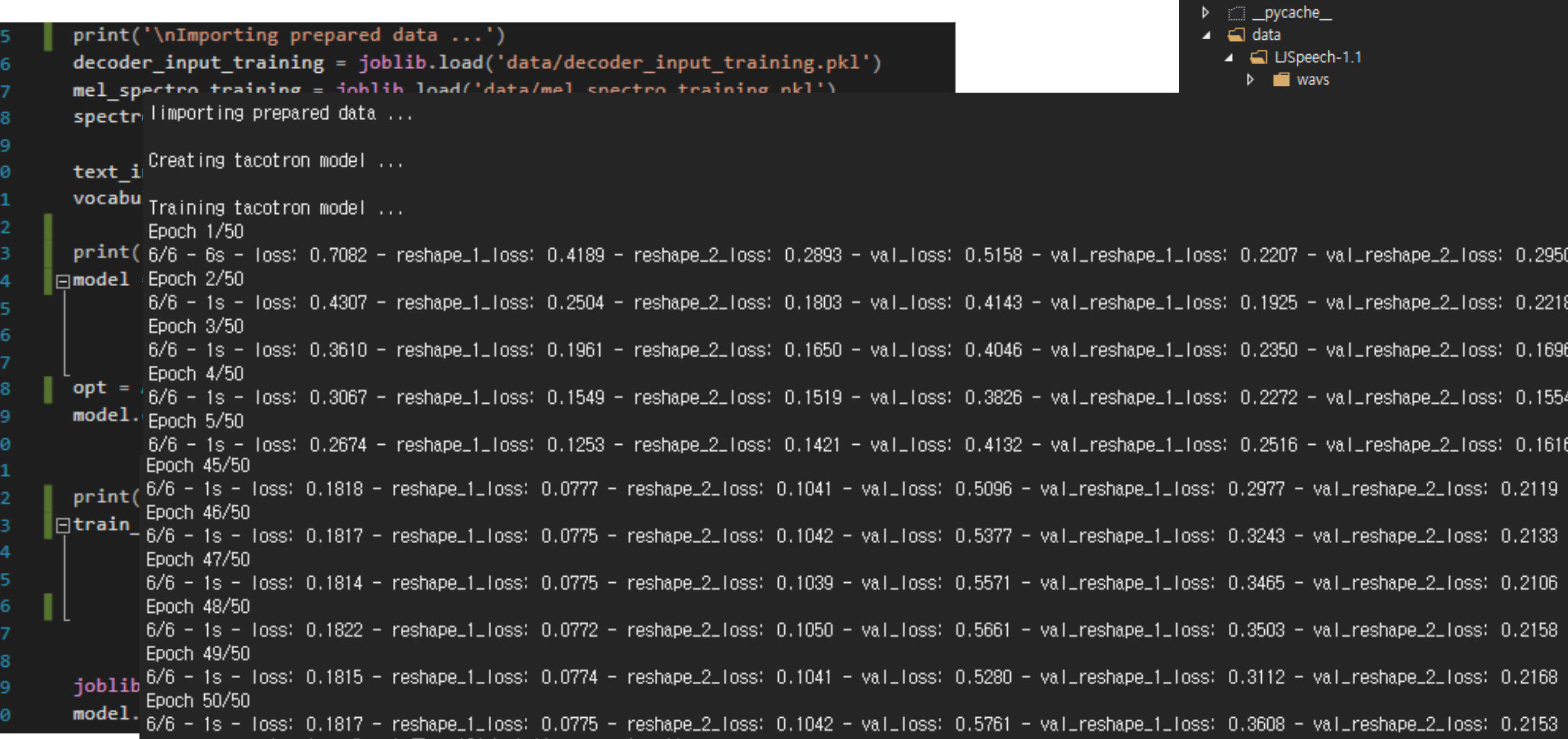

통 솔루션 'Tacotron-2-keras-solution' (1/1개 프로젝트)

▷ 掃 Python 3.7 (64-bit) (전역 기본값)

▲ PY Tacotron-2-keras ▲ □ Python 환경

■ 참조 ■ 검색 경로  $\triangleright$   $\Box$  .vscode

```
■ 솔루션 'Tacotron-2-keras-solution' (1/1개 프로젝트)
                                18
                                      Edef save wav(wav, path, sr):
                                                                                                                                ▲ PY Tacotron-2-keras
                                19
                                           wav *= 32767 / max(0.01, np.max(np(abs(wav)))▲ 日 Python 환경
                                            #proposed by @dsmiller
                                20
                                                                                                                                     ▶ B Python 3.7 (64-bit) (전역 기본값)
                                           wavfile.write(path, sr, wav.astype(np.int16))
                                21
4.4 test.py
                                                                                                                                     ■■ 참조
                                      =metadata = pd.read csv('data/LJSpeech-1.1/metadata.csv',
                                 22
                                                                                                                                     ■■ 검색 경로
                                                                dtype='object', quoting=3, sep='|',
                                 23
                                                                                                                                  \triangleright : vscode
                                                                header=None)
                                 24
                                                                                                                                     Dycache_
                                25
                                       len train = int(TRAIN SET RATIO * len(metadata))
                                                                                                                                  \triangleq \Box data
                                       metadata_testing = metadata.iloc[len_train:]
                                 26
                                                                                                                                     \blacksquare USpeech-1.1
                                27
                                                                                                                                       \triangleright \blacksquare wavs
                                       # load testing data
                                28
                                                                                                                                          XI metadata.csv
                                       decoder input testing = joblib.load('data/decoder input testing.pkl')
                                29
                                                                                                                                          README
                                       mel_spectro_testing = joblib.load('data/mel_spectro_testing.pkl')
                                                                                                                                        decoder_input_testing.pkl
                                       spectro testing = joblib.load('data/spectro testing.pkl')
                                31
                                                                                                                                        decoder_input_training.pkl
                                32
                                       text input testing = joblib.load('data/text input ml testing.pkl')
                                                                                                                                        mel spectro testing.pkl
                                33
                                                                                                                                        mel_spectro_training.pkl
                                       # load model and predict
                                                                                                                                        spectro_testing.pkl
                                       saved model = load model('results/model.h5')
                                35
                                                                                                                                        spectro_training.pkl
                                       predictions = saved_model.predict([text_input_testing, decoder_input_testing])
                                                                                                                                        text_input_ml_testing.pkl
                                       mel pred = predictions[0] # predicted mel spectrogram
                                                                                                                                        text_input_ml_training.pkl
                                 37
                                       mag pred = predictions[1] # predicted mag spectrogram
                                                                                                                                       vocabulary.pkl
                                 38
                                39
                                                                                                                                  \triangleq model
                                                                                                                                    D __ __ _ pycache__
                                       item index = 0 # pick any index
                                40
                                                                                                                                       PY building_blocks.py
                                       print('\nSelected item .wav filename: {}'.format(
                                41
                                                                                                                                       PY tacotron_model.py
                                42
                                            metadata testing.iloc[item index][0]))
                                                                                            #LJ045-0240
                                                                                                                                  ▲ a processing
                                       print('Selected item transcript
                                43
                                                                              \colon \{\}'.format(
                                                                                                                                    \triangleright \blacksquare pycache
                                           metadata testing.iloc[item index][1]))
                                                                                            # Many factors were undoubtedly i
                                44
                                                                                                                                       PY proc_audio.py
                                45
                                                                                                                                        PY proc text.py
                                       predicted_spectro_item = mag_pred[item_index]
                                46
                                                                                                                                  \blacktriangle \blacksquare results
                                47
                                      model.h5
                                48
                                                                                           HOP LENGTH, WIN LENGTH,
                                                                                                                                        training_history.pkl
                                49
                                                                                            N ITER, WINDOW TYPE,
                                                                                                                                     here .gitignore
                                                                                           MAX DB, REF DB, PREEMPHASIS)
                                 50
                                                                                                                                     PY 1_create_audio_dataset.py
                                       sd.play(predicted audio item, SAMPLING RATE)
                                51
                                                                                                                                     PY 2_create_text_dataset.py
                                       sd.wait()
                                 52
                                                                                                                                     PY 3 train.py
                                53
                                                                                                                                     PY 4_test.py
                                       import librosa.display
                                54
                                                                                                                                     PY 5_syntezer.py
                                       plt.figure(figsize=(14, 5))
                                55
                                                                                                                                     PY hparams.py
                                56
                                       save_wav(predicted_audio_item,'temp.wav',sr=SAMPLING_RATE)
                                                                                                                                     LICENSE
                                       librosa.display.waveplot(predicted audio item, sr=SAMPLING RATE)
                                                                                                                                                         1557
                                                                                                                                     README.md
                                58
                                       plt.show()
                                                                                                                                     temp.wav
```
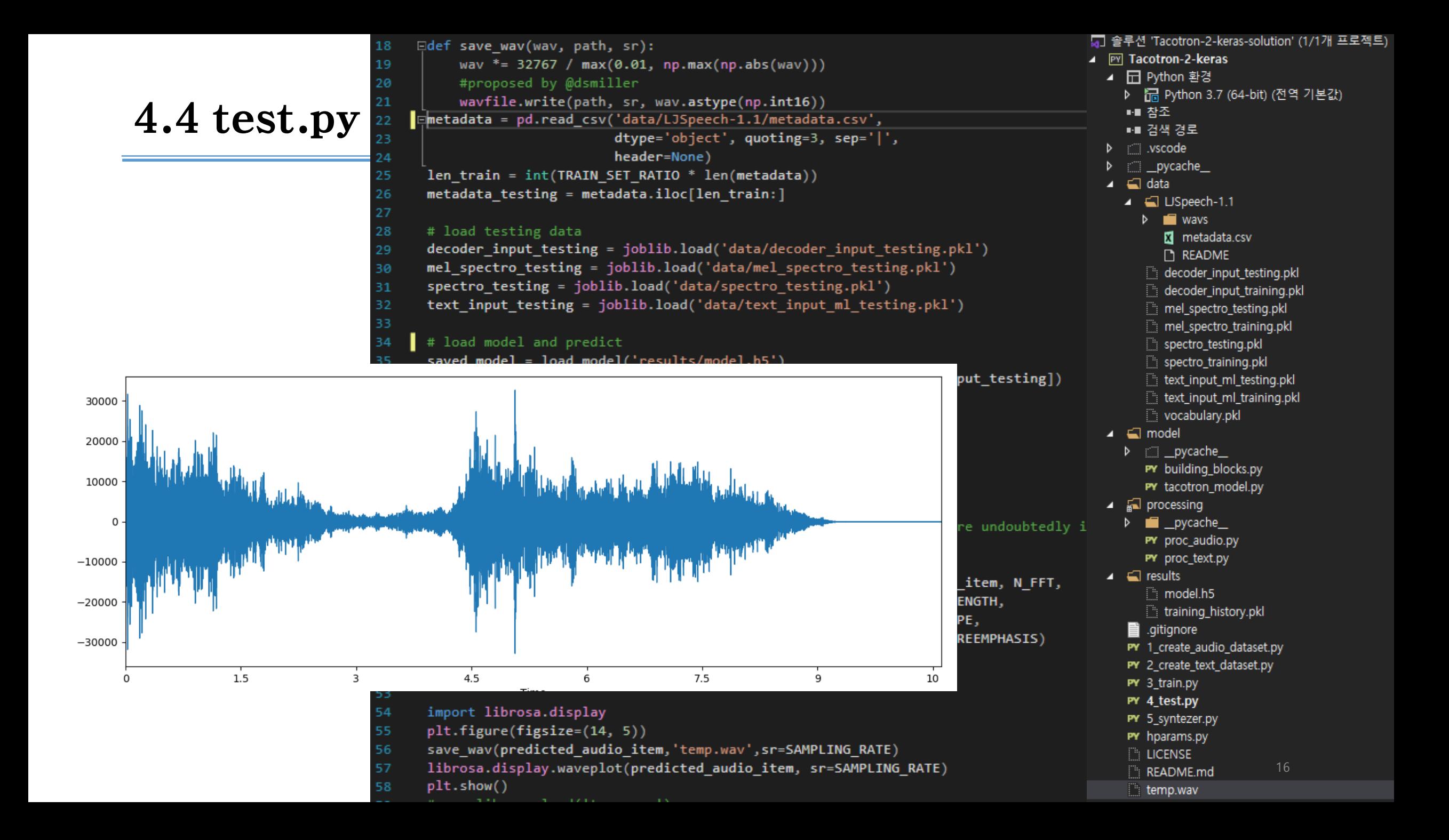

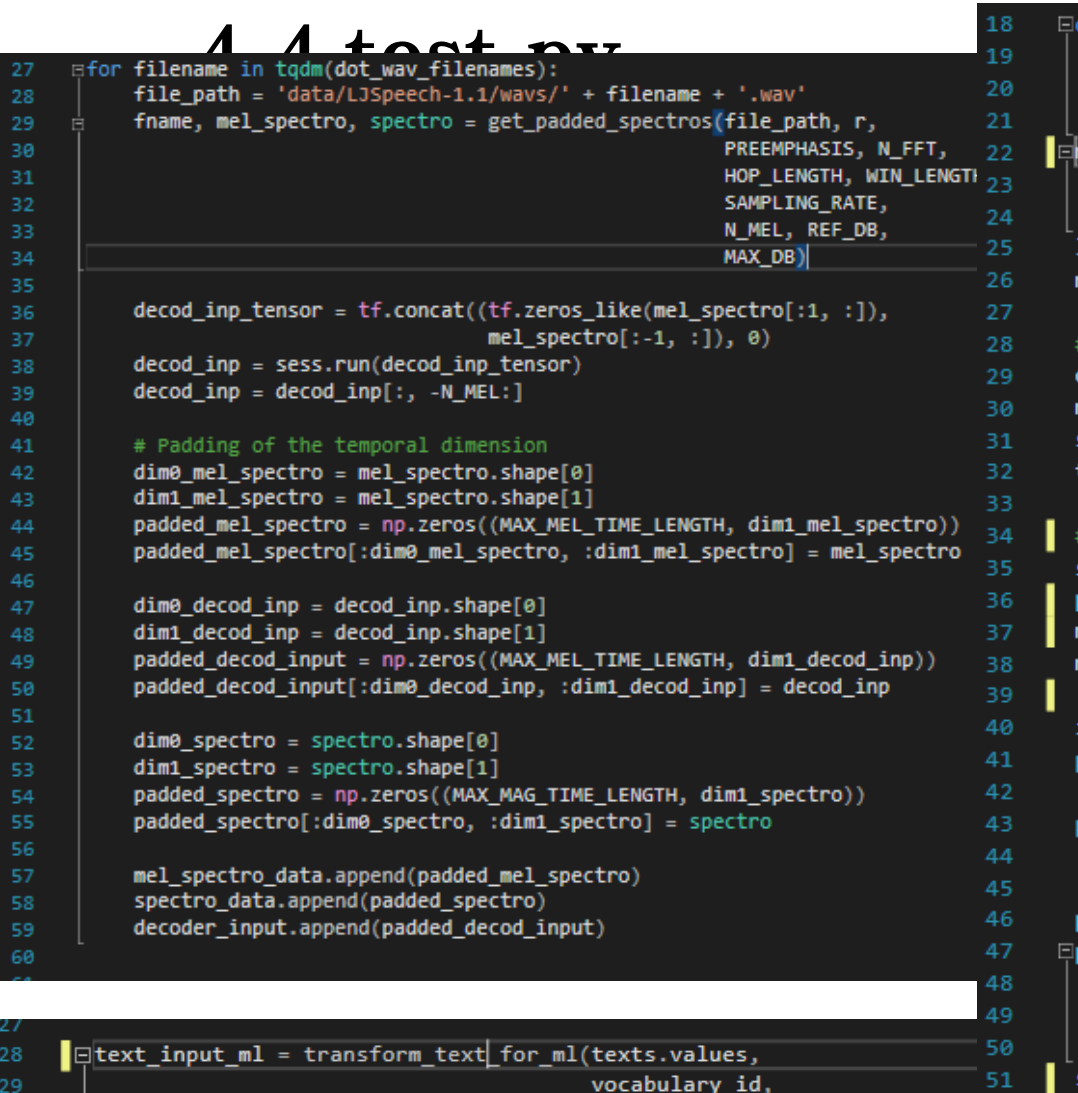

NB\_CHARS\_MAX)

▲ 日 Python 환경 def save\_wav(wav, path, sr): ▷ B Python 3.7 (64-bit) (전역 기본값) wav \*= 32767 /  $max(0.01, np.max(np(abs(wav)))$ ■ 참조 #proposed by @dsmiller ■■ 검색 경로 wavfile.write(path, sr, wav.astype(np.int16)) netadata = pd.read\_csv('data/LJSpeech-1.1/metadata.csv',  $\triangleright$  : vscode dtype='object', quoting=3, sep='|',  $\triangleright$   $\blacksquare$  pycache header=None)  $\blacksquare$  data len\_train = int(TRAIN\_SET\_RATIO \* len(metadata))  $\blacktriangleleft$   $\blacksquare$  **LISpeech-1.1** metadata\_testing = metadata.iloc[len\_train:]  $\triangleright$   $\blacksquare$  wavs **M** metadata.csv load testing data README decoder input testing = joblib.load('data/decoder input testing.pk decoder\_input\_testing.pkl mel\_spectro\_testing = joblib.load('data/mel\_spectro\_testing.pkl') decoder\_input\_training.pkl spectro\_testing = joblib.load('data/spectro\_testing.pkl') mel spectro testing.pkl text\_input\_testing = joblib.load('data/text\_input\_ml\_testing.pkl') mel\_spectro\_training.pkl spectro\_testing.pkl load model and predict spectro\_training.pkl saved\_model = load\_model('results/model.h5') text input ml testing.pkl predictions = saved model.predict([text input testing, decoder inp text\_input\_ml\_training.pkl mel\_pred = predictions[0] # predicted mel spectrogram vocabulary.pkl mag pred = predictions[1] # predicted mag spectrogram  $\blacktriangle$   $\blacksquare$  model  $\triangleright$   $\blacksquare$  pycache item\_index = 0 # pick any index PY building\_blocks.py print('\nSelected item .wav filename: {}'.format( PY tacotron\_model.py metadata\_testing.iloc[item\_index][0])) #LJ045-0240  $\blacktriangle$   $\mathbb{R}$  processing print('Selected item transcript  $: \{\}$ '.format(  $\triangleright$   $\blacksquare$  pycache metadata testing.iloc[item index][1])) # Many factors wer PY proc\_audio.py PY proc\_text.py predicted\_spectro\_item = mag\_pred[item\_index]  $\blacksquare$  results predicted\_audio\_item = from\_spectro\_to\_waveform(predicted\_spectro\_ model.h5 HOP\_LENGTH, WIN\_LE training\_history.pkl N\_ITER, WINDOW\_TYP  $\blacksquare$  .gitignore MAX DB, REF DB, PR PY 1\_create\_audio\_dataset.py sd.play(predicted\_audio\_item,SAMPLING\_RATE) PY 2\_create\_text\_dataset.py  $sd(wait()$ PY 3\_train.py PY 4\_test.py import librosa.display PY 5\_syntezer.py plt.figure(figsize=(14, 5)) PY hparams.py save\_wav(predicted\_audio\_item,'temp.wav',sr=SAMPLING\_RATE) **LICENSE** librosa.display.waveplot(predicted\_audio\_item, sr=SAMPLING\_RATE) README.md

■ 솔루션 'Tacotron-2-keras-solution' (1/1개 프로젝트)

▲ PY Tacotron-2-keras

temp.wav

57 plt.show() 58

52

53

54

55

56

### 4.4 test.py

- 각 Epoch별 학습 과정
	- 예측 음성
		- [001.wav](http://www.wins.or.kr/DataPool/Board/xxxxxx/10xxxx/1096xx/109641/001.wav)
		- [102.wav](http://www.wins.or.kr/DataPool/Board/xxxxxx/10xxxx/1096xx/109641/102.wav)
		- [207.wav](http://www.wins.or.kr/DataPool/Board/xxxxxx/10xxxx/1096xx/109641/207.wav)
		- [400.wav](http://www.wins.or.kr/DataPool/Board/xxxxxx/10xxxx/1096xx/109641/400.wav)
		- [810.wav](http://www.wins.or.kr/DataPool/Board/xxxxxx/10xxxx/1096xx/109641/810.wav)

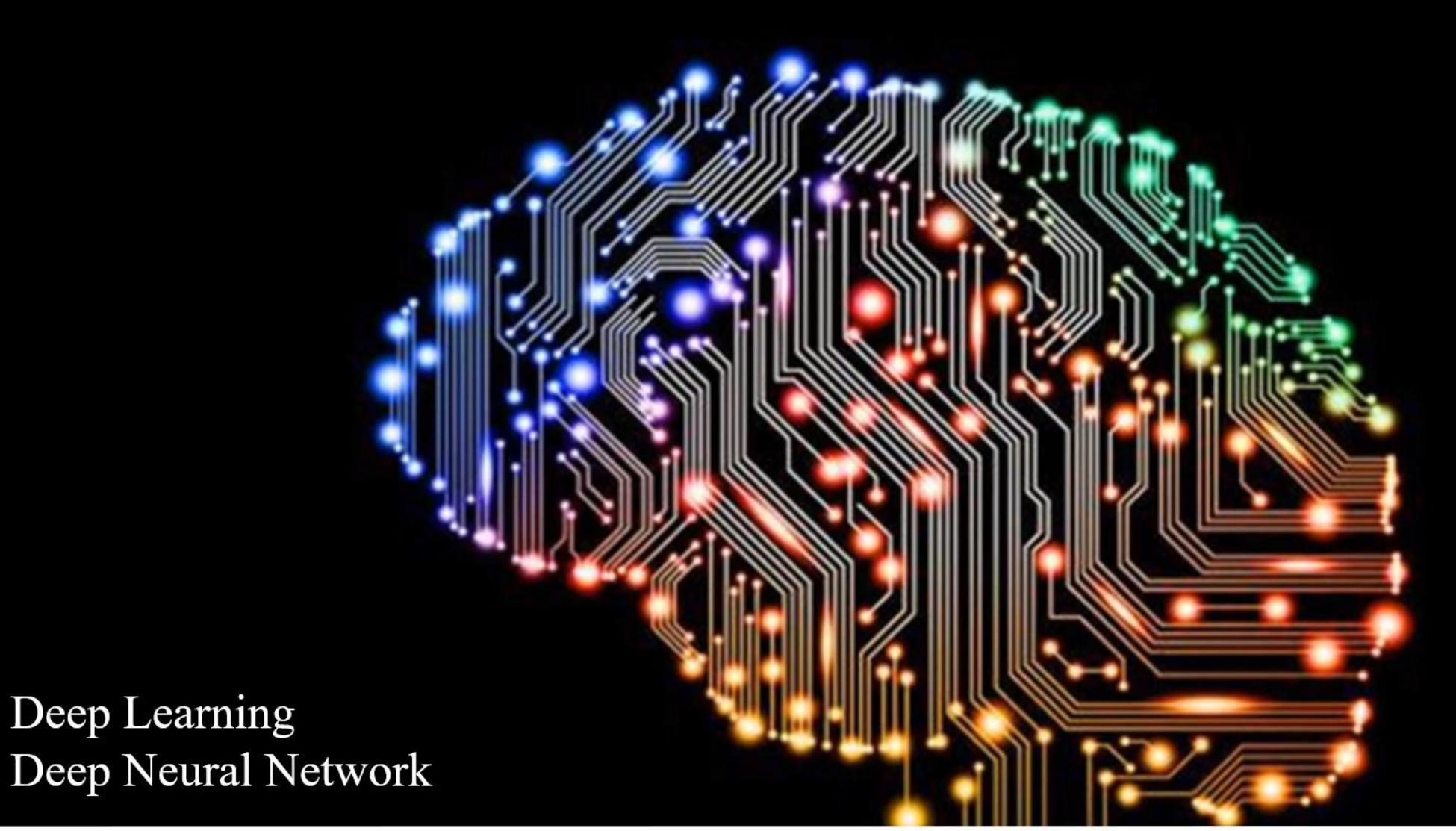

Yoon Joong Kim,<br>Hanbat National University